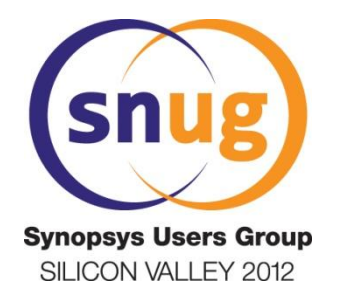

# **Unleashing the Power of the Command-Line Interface**

Jeremy W. Webb [jwwebb@centellax.com](mailto:jwwebb@centellax.com?subject=SNUG Silicon Valley 2012)

Centellax, Inc.

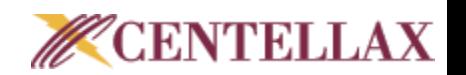

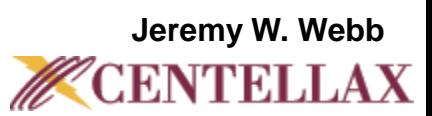

- Motivation
- Team Design
- Directory Structure
- Synthesis Flow
- FPGA Implementation Flow
- Summary

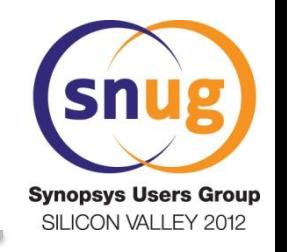

#### **Motivation**

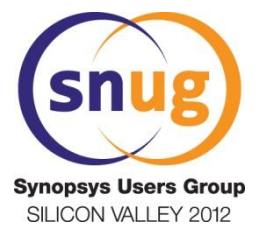

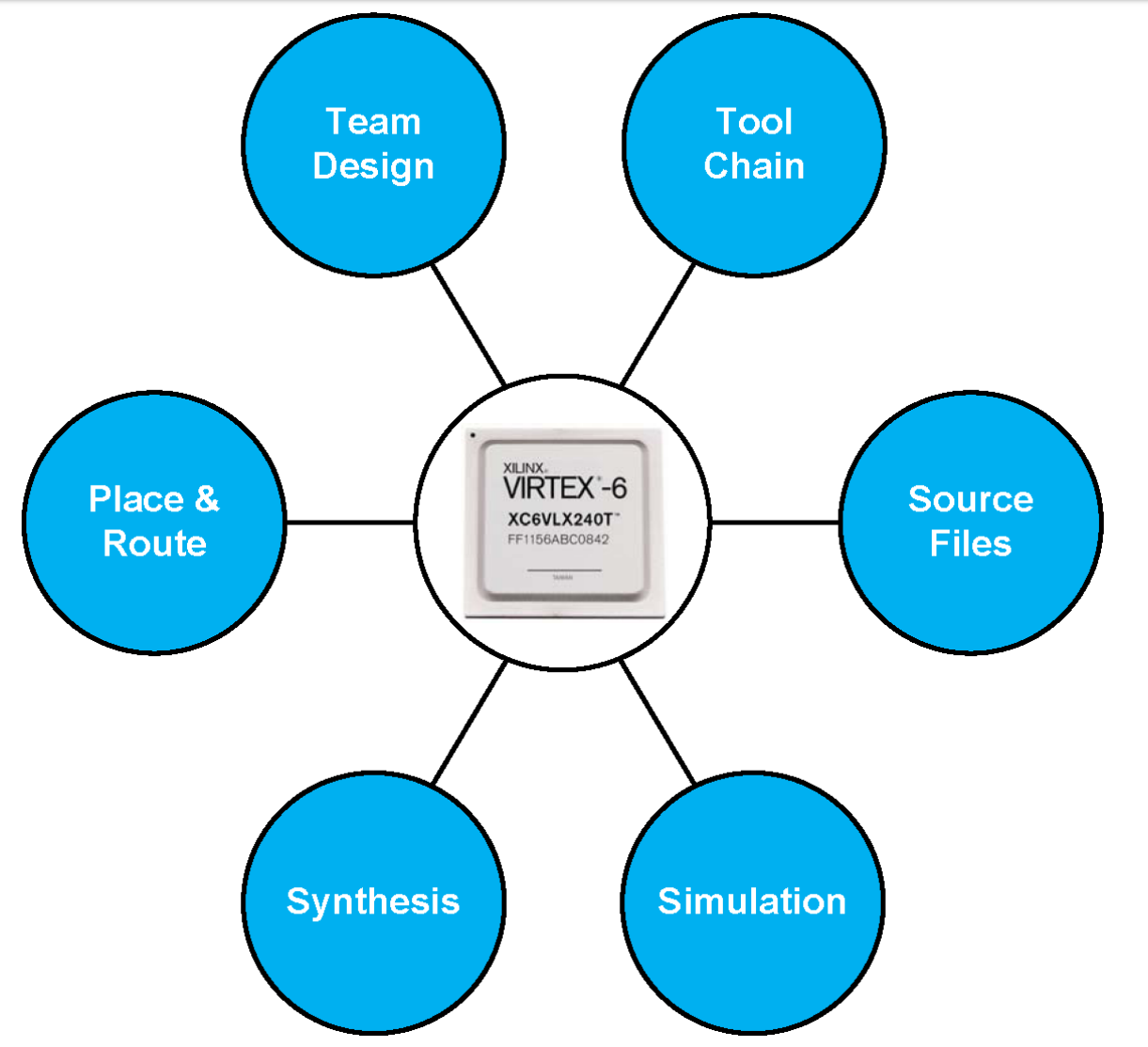

**Jeremy W. Webb CENTELLAX** 

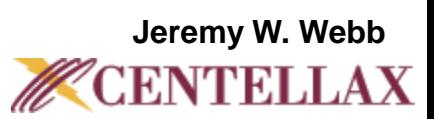

• Motivation

#### • **Team Design**

- Directory Structure
- Synthesis Flow
- FPGA Implementation Flow
- Summary

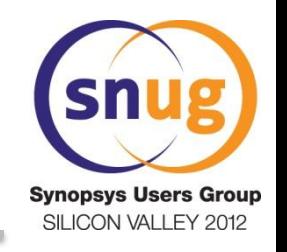

## **Team Design**

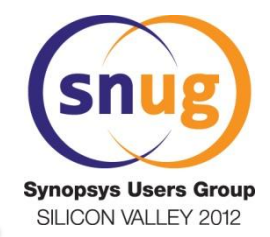

- Directory Paths
	- Integrated Development Environments (IDEs) typically use absolute paths
	- Command-line design flow uses relative paths
		- Portable design environment for design team
- Revision Control Software
	- Distribute design throughout team
	- Some RCS tools provide a mechanism for ignoring intermediate files

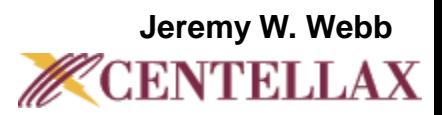

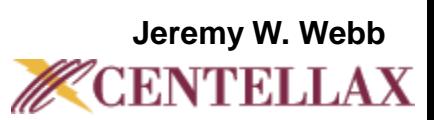

#### • Motivation

- Team Design
- **Directory Structure**
- Synthesis Flow
- FPGA Implementation Flow
- Summary

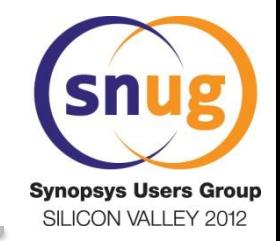

#### **Directory Structure**

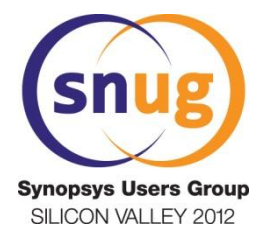

- Design Files
- Flat Directory Structure
- Semi-hierarchical Directory Structure
- Hierarchical Directory Structure

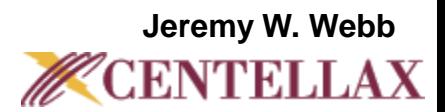

#### **Directory Structure Design Files**

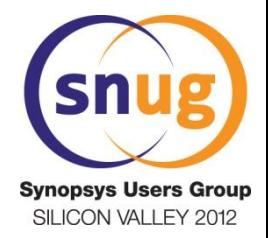

- HDL Modules
	- Multiple HDL files, IP Core Files
- Synthesis Files
	- Tcl Scripts, Project Files, Log Files, Netlists
- Back-End Tool Files
	- Project Files, Log Files, Netlists, Configuration Files
- Simulation Files
	- Project Files, Waveform Files, Database Files

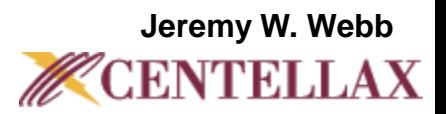

#### **Directory Structure Flat Structure**

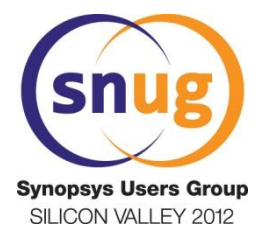

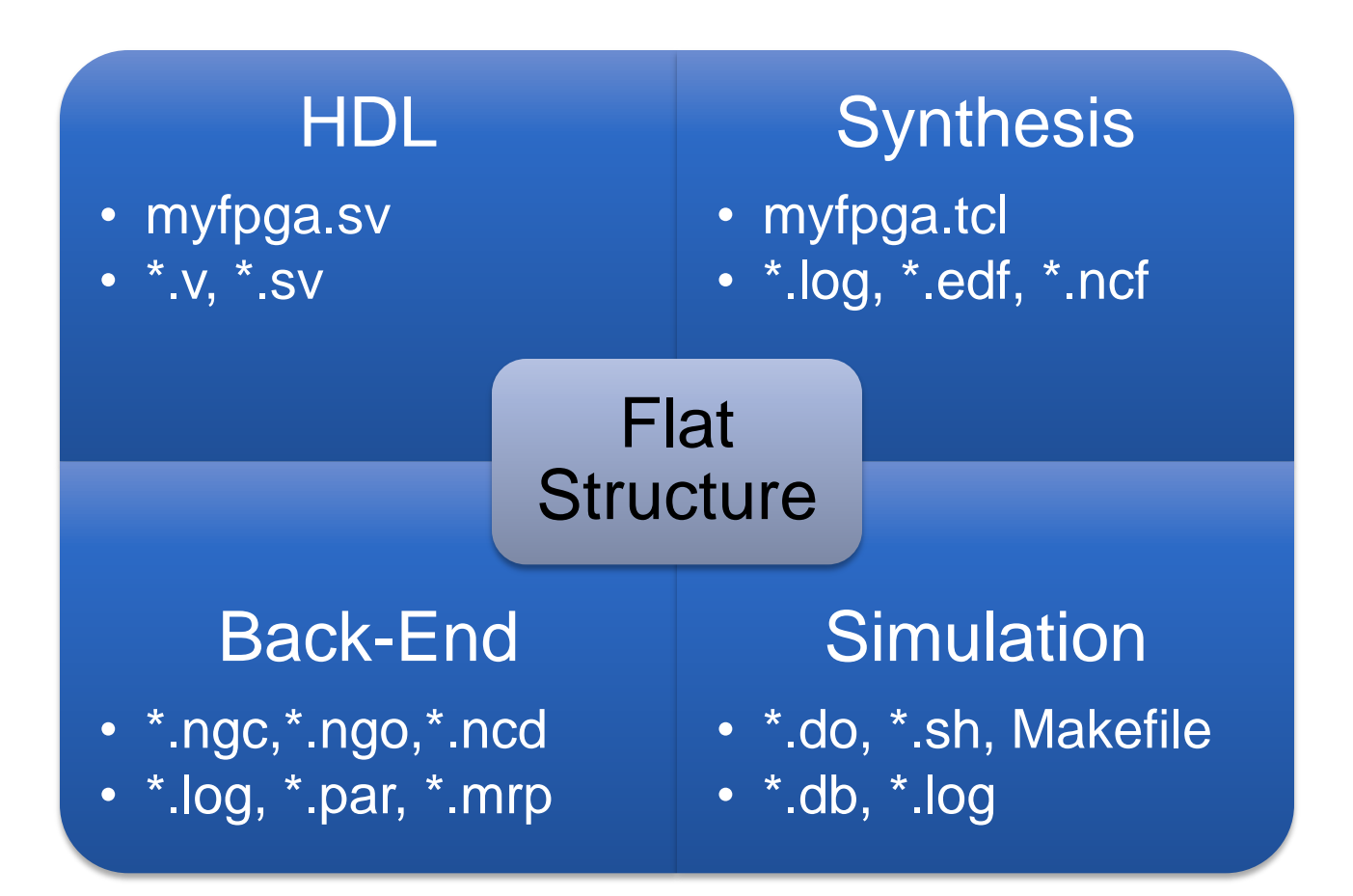

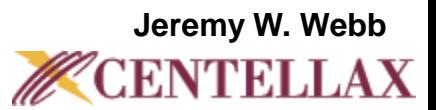

#### **Directory Structure Semi-Hierarchical Structure**

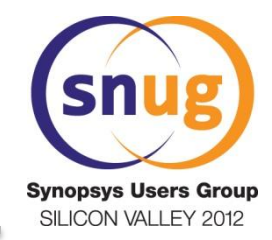

- Separate directories for:
	- Source Files
	- Build Files
- Scripts and generated files collocated in build directory making it difficult to distinguish between the two

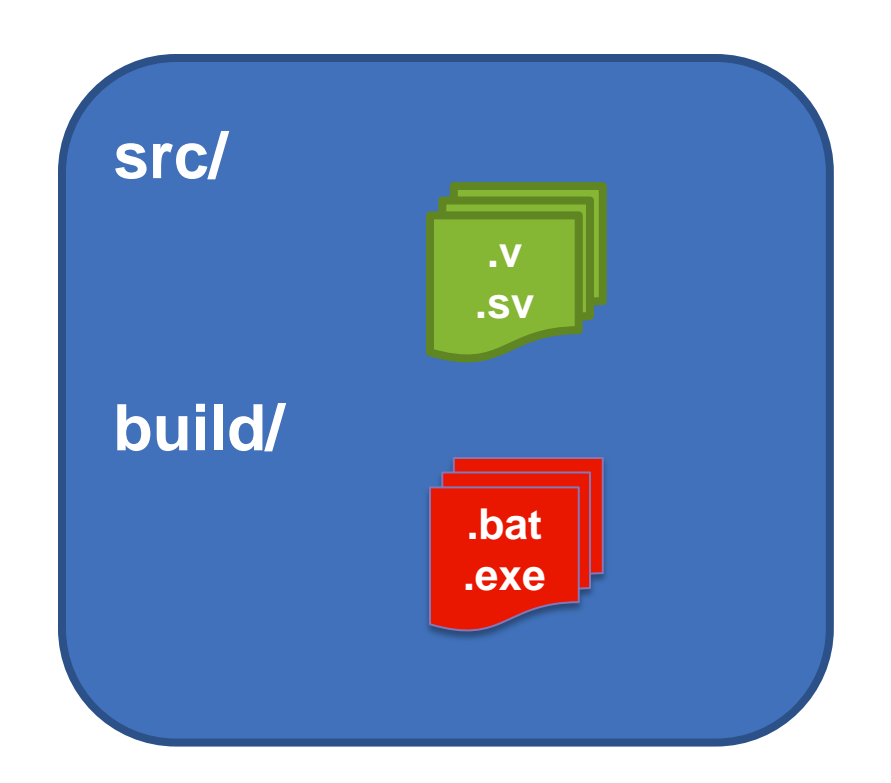

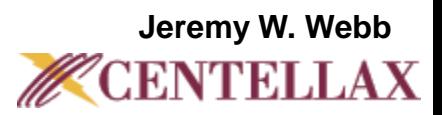

#### **Directory Structure Hierarchical Structure**

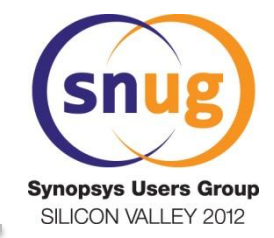

- Defined location for files improve efficiency
	- source files
	- synthesis builds
	- place and route builds
	- simulation projects
	- other miscellaneous files
- Directory hierarchy generation can be automated with scripts

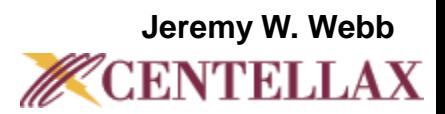

## **Directory Structure Hierarchical Example**

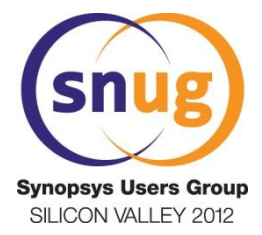

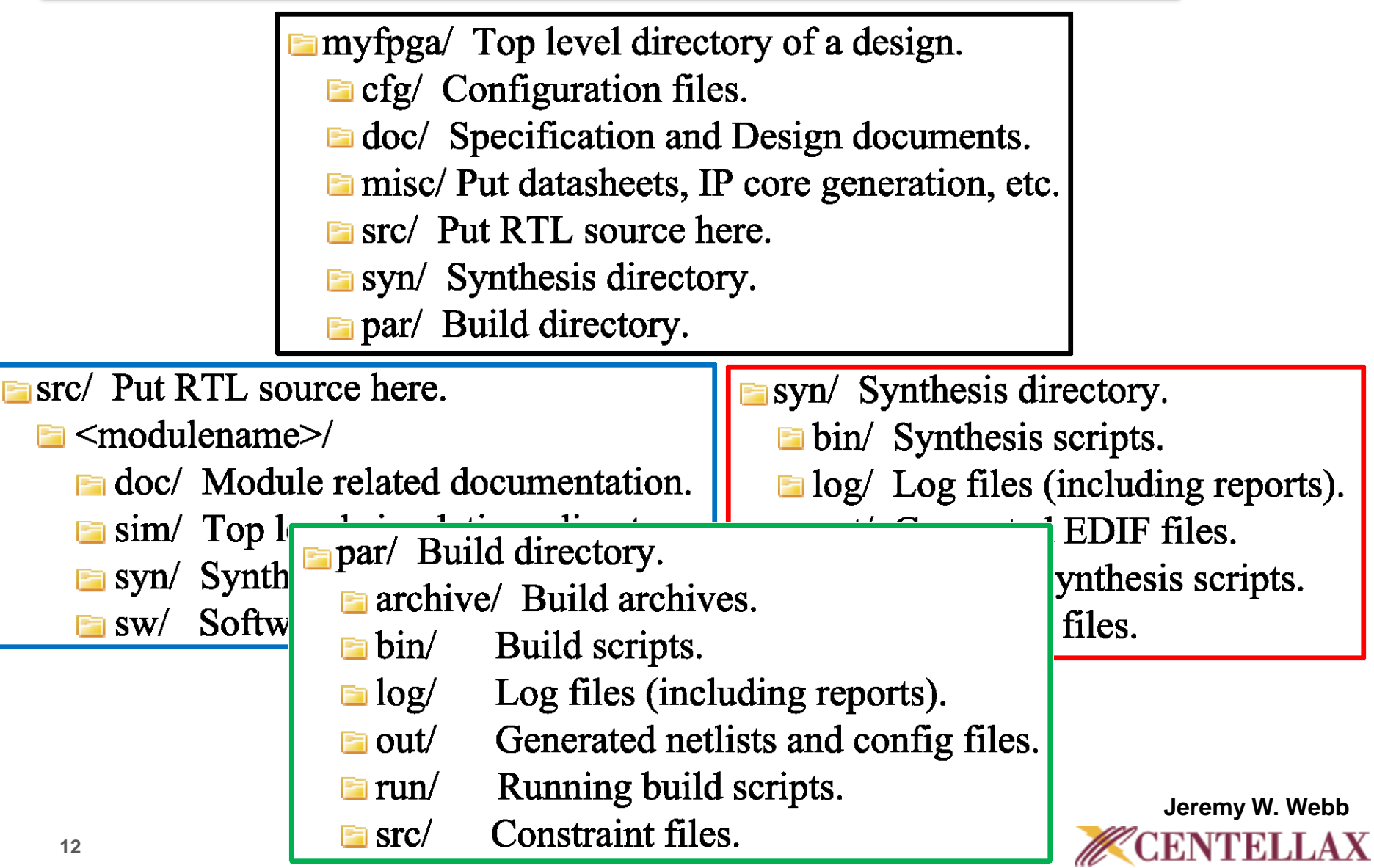

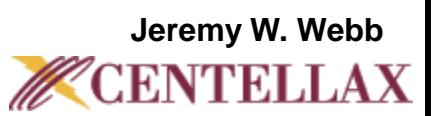

- Motivation
- Team Design
- Directory Structure
- **Synthesis Flow**
- FPGA Implementation Flow
- Summary

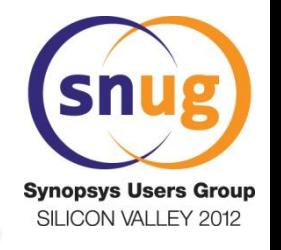

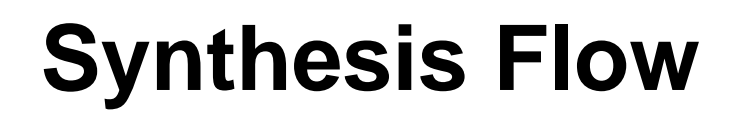

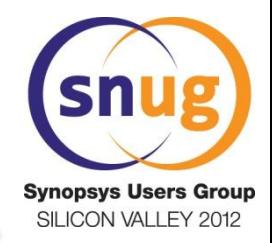

- Synplify Pro is executed in batch mode using a Tcl project file via a Makefile
- Tcl project file uses relative paths to source files located in ../myfpga/src/ directory
- A script automates generation of source file list from Tcl project file for use by the Makefile
- Tcl callbacks (synhooks.tcl) copy EDIF and NCF files to the build directory ../myfpga/par/run/

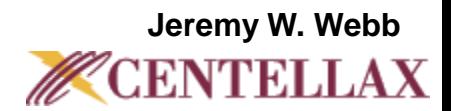

#### **Synthesis Flow Synthesis Makefile**

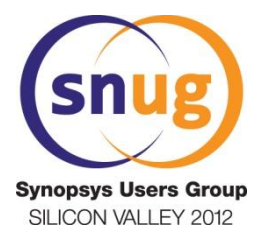

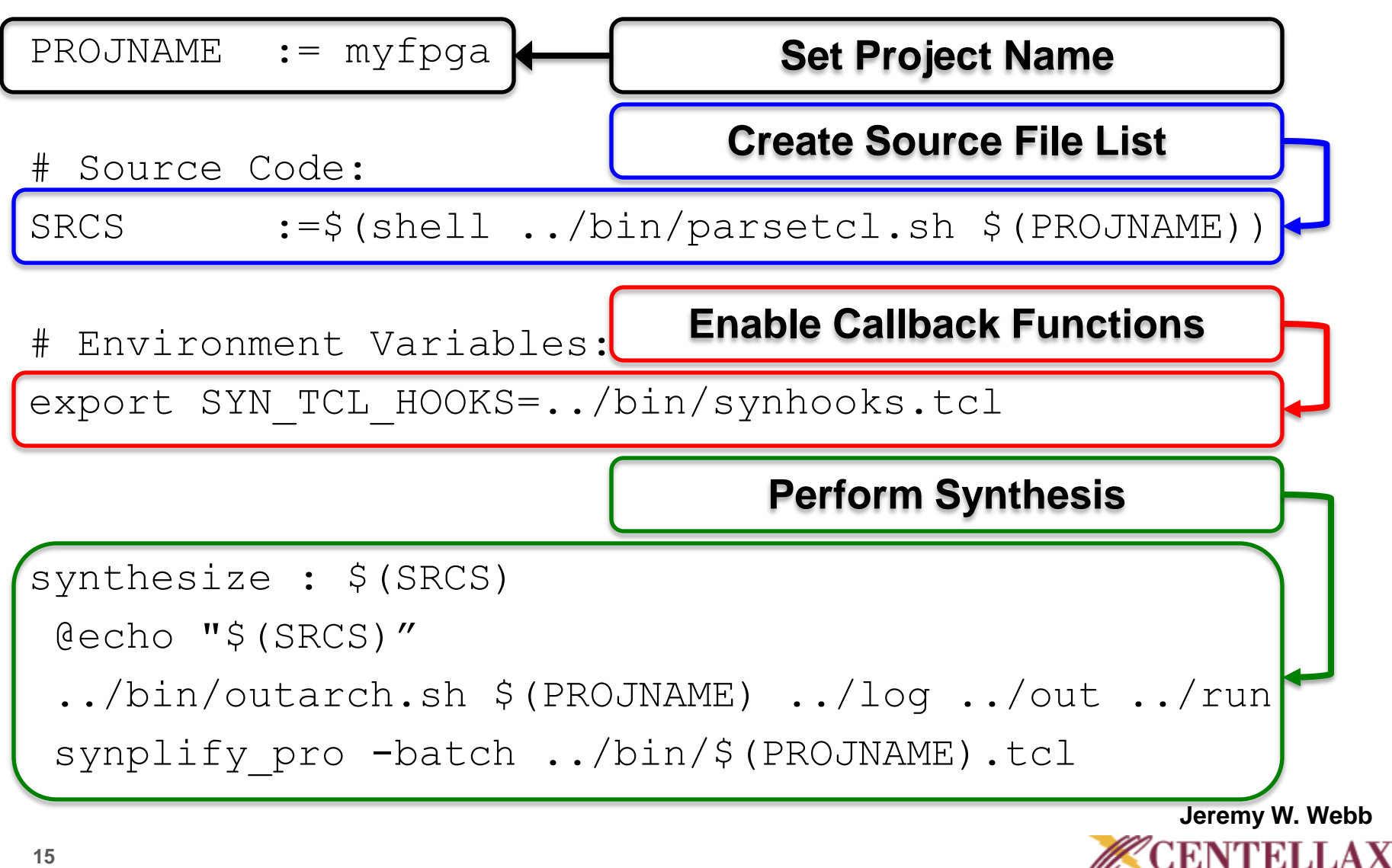

## **Synthesis Flow Example Synthesis Build**

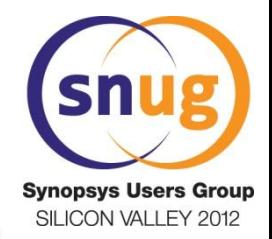

[jwwebb@darthbane ~]

\$ **cd ~/snug/git/myfpga/par/bin/**

[jwwebb@darthbane ../git/myfpga/par/bin]

\$ **make setup**

Executing: make setup

[jwwebb@darthbane ../git/myfpga/par/bin]

\$ **make synthesize**

Executing: make synthesize

- ../../src/myfpga/myfpga.sv
- ../../src/in buf/in buf.sv
- ../../src/out buf/out buf.sv

Loading ../bin/synhooks.tcl

```
16
Running proj_1|log
TCL script complete: "../bin/myfpga.tcl"
```
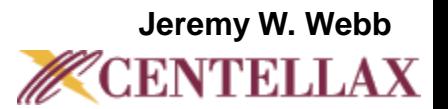

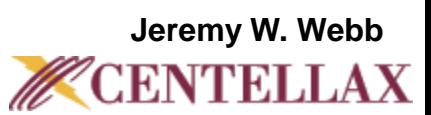

- Motivation
- Team Design
- Directory Structure
- Synthesis Flow
- **FPGA Implementation Flow**
- Summary

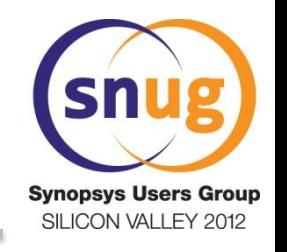

## **FPGA Implementation Flow**

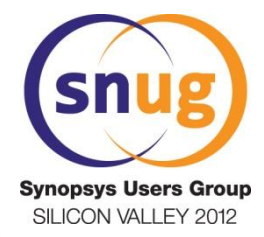

- The FPGA implementation flow:
	- Netlist Translate
	- Mapping
	- Place and route
	- Timing Analysis
	- Configuration File Generation
- Makefile automatically places report and log files in a log directory and leaves intermediate files in the run directory

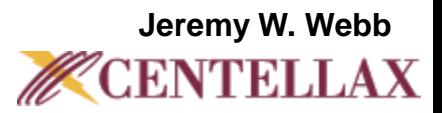

#### **FPGA Implementation Flow Makefile Execution**

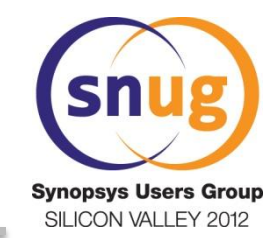

- Build is performed by three scripts located in the ../myfpga/par/bin/ directory:
	- Makefile
	- par.xilinx.mk
	- outarch.sh
- Build is performed in the ../myfpga/par/run/ directory in order to contain generated files

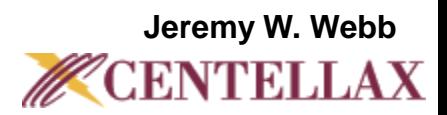

#### **FPGA Implementation Flow Makefile Targets**

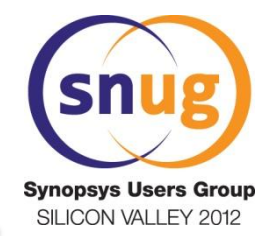

\*\* Place and Route Build \*\*\*\*\*\*\*\*\*\*\*\*\*\*\*\*\*\*\*\*\*\*\*\*\*\*\*\* targets:

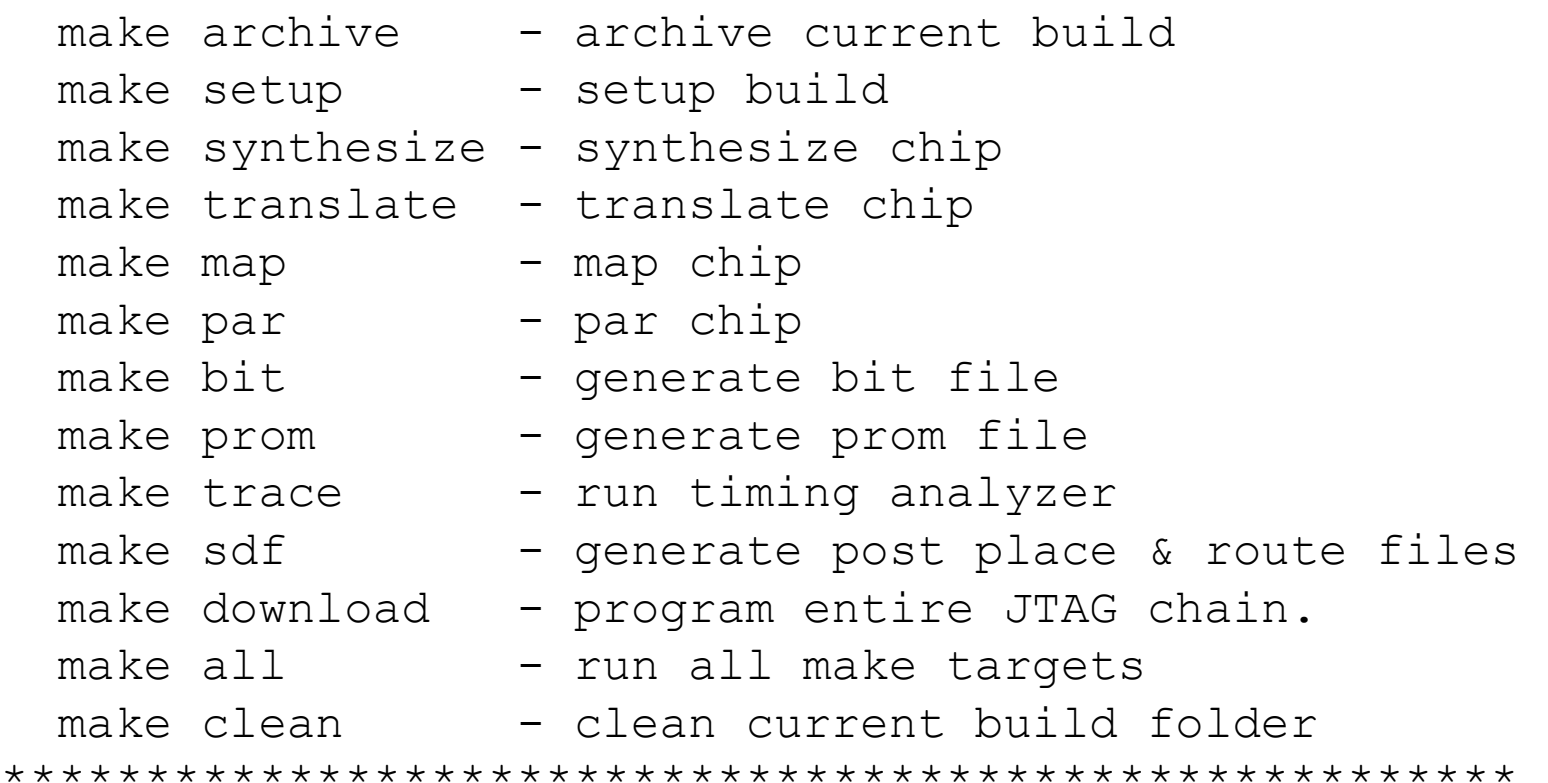

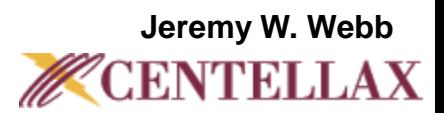

### **FPGA Implementation Flow Example FPGA Build**

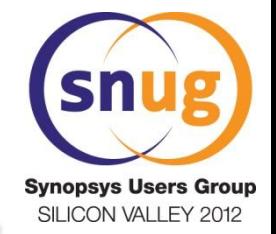

[jwwebb@darthbane ~]

\$ **cd ~/snug/git/myfpga/par/bin/**

[jwwebb@darthbane ../git/myfpga/par/bin]

\$ **make setup all**

Executing: setup

Executing: make all

Launch Synthesizer

Launch NGDBUILD

Launch MAP

Launch PAR

Launch TRACE

Launch BITGEN

Launch PROMGEN

This build has finished

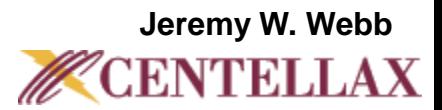

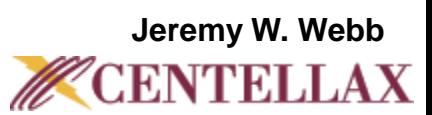

- Motivation
- Team Design
- Directory Structure
- Synthesis Flow
- FPGA Implementation Flow
- **Summary**

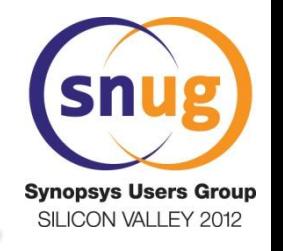

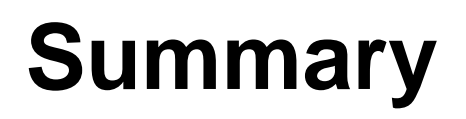

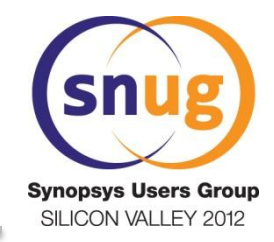

- The suggested directory structure, and use of command-line interface scripts and Makefiles, can improve the FPGA or ASIC design efficiency and promotes a team design flow.
- The design flow is controlled such that all files generated by both the design team and the tools are stored in a known location.
- The FPGA design flow parallels an ASIC design flow.

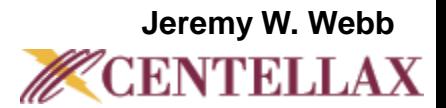

#### **Questions**

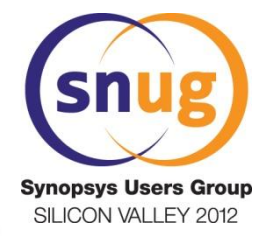

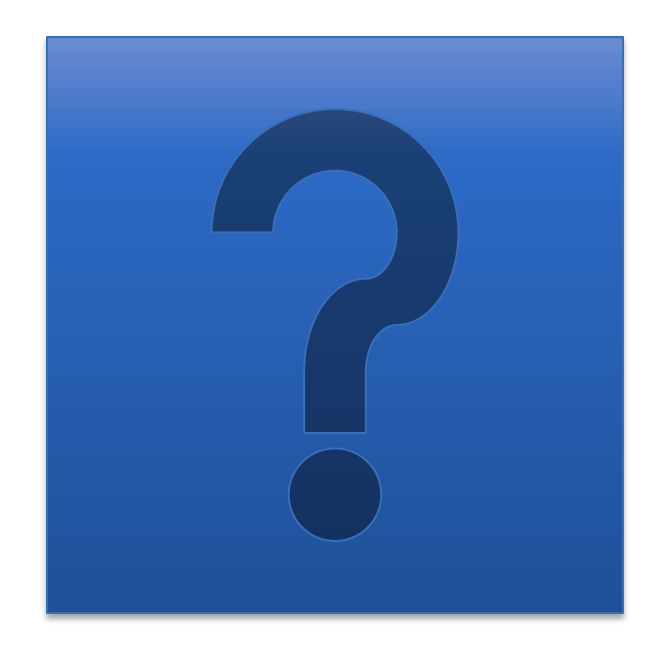

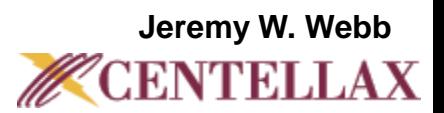